## Wzór wykazu osób (Znak postępowania: ZP.271.6.2021)

#### ZAMAWIAJĄCY:

Miasto Pabianice zwane dalej "Zamawiającym" ul. Zamkowa 16, 95-200 Pabianice, NIP: 731-196-27-56, REGON: 472057715, tel. +48 (42) 22-54-615, Elektroniczna Skrzynka Podawcza: /1311aholak/SkrytkaESP znajdująca się na platformie ePUAP pod adresem https://epuap.gov.pl/wps/portal Adres poczty elektronicznej: poczta@um.pabianice.pl, Adres strony internetowej: https://www.bip.um.pabianice.pl

## WYKONAWCA:

…………………………………………………..…..…………

…………………………………………………..…..………… (pełna nazwa/firma, adres, w zależności od podmiotu: NIP/PESEL, KRS/CEIDG)

#### reprezentowany przez:

…………………………………………………..…..…………

…………………………………………………..…..…………

(imię, nazwisko, stanowisko/podstawa do reprezentacji)

Na potrzeby postępowania o udzielenie zamówienia publicznego, którego przedmiotem jest usługa pn. Bieżące utrzymanie parków i skwerów stanowiących własność Miasta Pabianice, prowadzonego przez Miasto Pabianice, przedkładam:

# WYKAZ OSÓB, SKIEROWANYCH PRZEZ WYKONAWCĘ DO REALIZACJI ZAMÓWIENIA

#### zgodnie z warunkiem określonym w pkt 6.1.4, ppkt. 2) SWZ

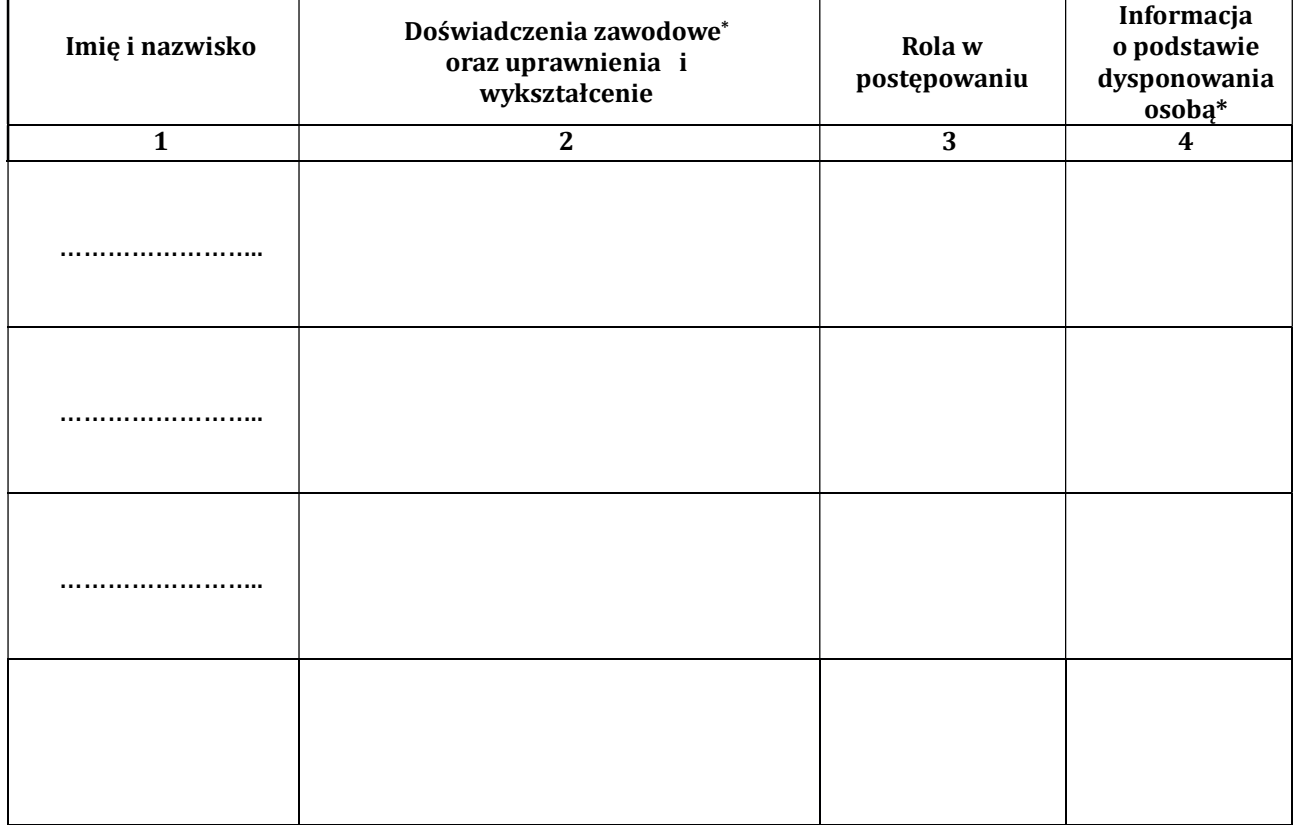

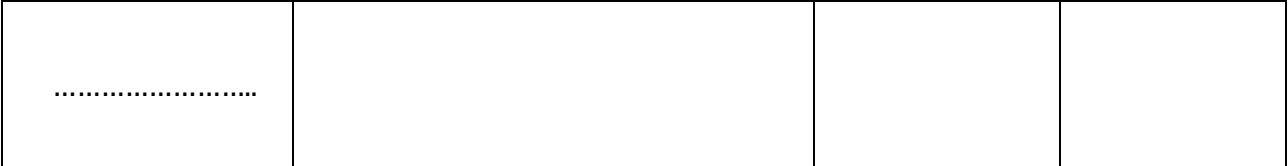

Uwaga:

## 1)\*dla wykazania doświadczenia zawodowego (stażu pracy) w kolumnie 2 należy wskazać okresy zartudnienia od ……. (dzień/miesiąc/rok) do (dzień/miesiąc/rok) oraz zakres wykonywanych czynności.

2) \*w przypadku, gdy wskazana osoba jest Wykonawcą lub związana jest z Wykonawcą stosunkiem prawnym (np. umowa cywilnoprawna lub umowa o pracę lub zobowiązanie kierownika do współpracy) w kolumnie 4 należy wpisać "zasób własny";

w przypadku, gdy wskazana osoba jest udostępniona Wykonawcy przez inny podmiot będący jej pracodawcą (np. na podstawie przepisów o przeniesieniu lub oddelegowaniu pracownika) w kolumnie 4 należy wpisać "zasób udostępniony".

Potwierdzenie posiadanych przez podane w wykazie osoby kwalifikacji wybrany Wykonawca będzie zobowiązany dostarczyć Zamawiającemu przed podpisaniem umowy.